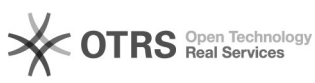

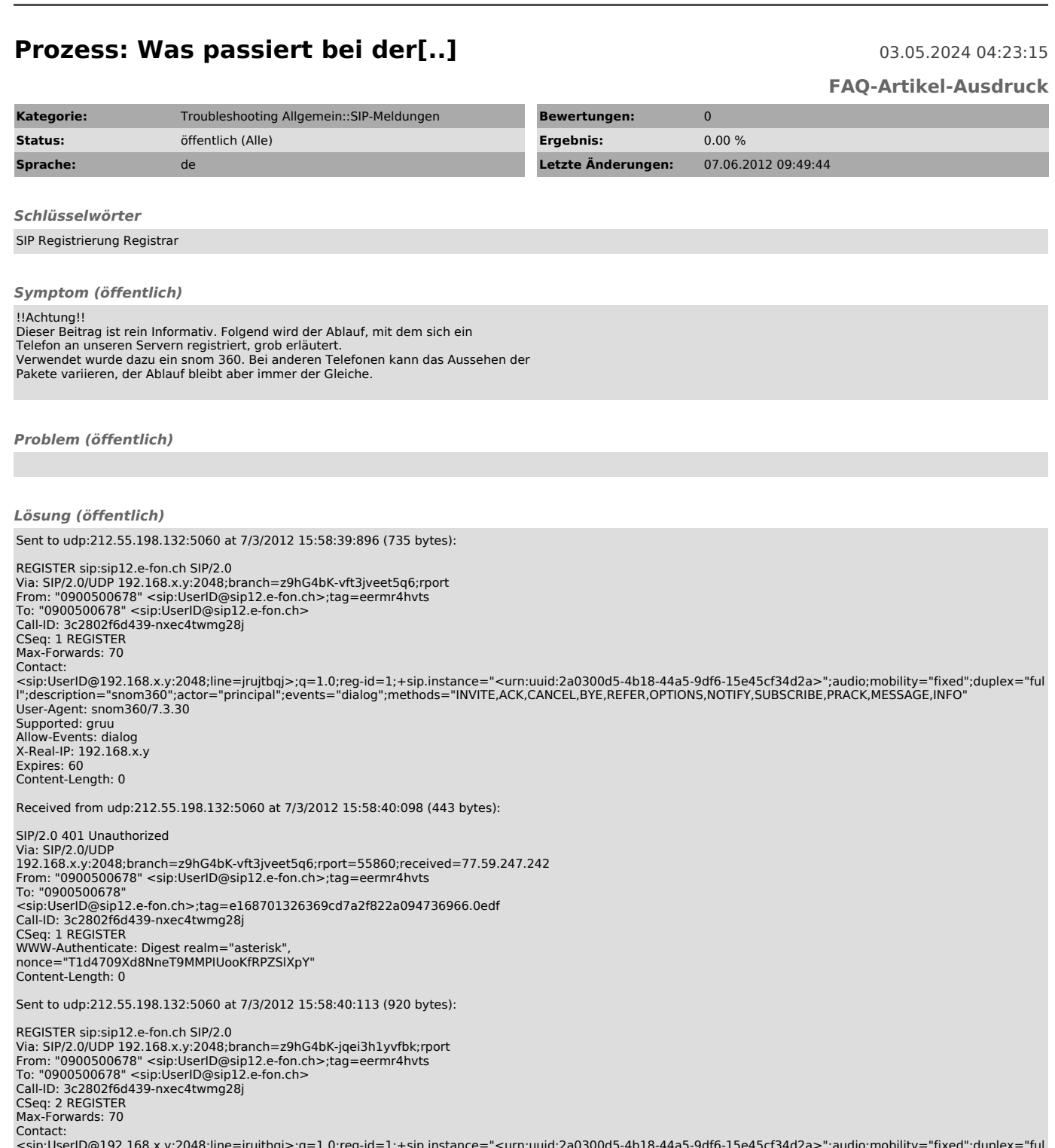

Contact:<br><sip:UserID@192.168.x.y:2048;line=jrujtbqj>;q=1.0;reg-id=1;+sip.instance="<urn:uuid:2a0300d5-4b18-44a5-9df6-15e45cf34d2a>";audio;mobility="fixed";duplex="ful<br></sip:UserID@192.168.x.y:2048;line=jrujtbqj>;q=1.0;reg-

Expires: 60 Content-Length: 0

Received from udp:212.55.198.132:5060 at 7/3/2012 15:58:40:144 (457 bytes):

SIP/2.0 200 OK Via: SIP/2.0/UDP 192.168.x.y:2048;branch=z9hG4bK-jqei3h1yvfbk;rport=55860;received=77.59.247.242 From: "0900500678" <sip:UserID@sip12.e-fon.ch>;tag=eermr4hvts<br>To: "0900500678"<br><sip:UserID@sip12.e-fon.ch>;tag=e168701326369cd7a2f822a094736966.4046<br>Call-ID: 3c2802f6d439-nxec4twmg28j<br>CSeq: 2 REGISTER

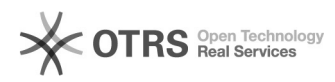

## **Prozess: Was passiert bei der[..] Decremonational CONTENT CONTENT CONTENT** 03.05.2024 04:23:15

Contact:<br><sip:UserID@192.168.x.y:2048;line=jrujtbqj>;q=1;expires=60;received="sip:77.59.247.242:55860"<br>Content-Length: 0